**Awesome Photoshop Brushes**

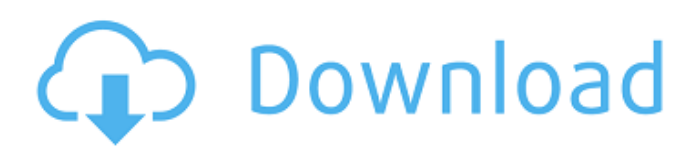

# **Photoshop Cs6 Digital Painting Brushes Free Download Crack+ Incl Product Key PC/Windows [Latest 2022]**

## Note For more on the different operating systems, refer to Chapter 2. For specific hardware requirements for your version, see the Help file. After you install Photoshop, you'll be prompted to choose a default installation location. If you plan to save any graphics files to the computer, you may want to install the program on the internal hard drive rather than the removable media. For more on removable media versus internal hard drives, see "Hard Drive or Removable Media?", earlier in this chapter. As you install the program, you should create a new folder to use as your default installation location. You also need to have a DVD or USB flash drive available to store the installation files. To open Photoshop on a Windows computer, follow these steps: 1. \*\*Select Start\*\* ⇒ \*\*All Programs\*\* ⇒ \*\*Adobe Photoshop CS6\*\* ⇒ \*\*Adobe Photoshop CS6.\*\* Alternatively, you can open the program by going to the Start menu and then selecting Photoshop CS6 from the list of programs. 2. \*\*Click the Install button (see Figure\*\* \*\*21-1\*\* \*\*) to launch the Setup Wizard and begin installation.\*\* If you're prompted to create a new Photoshop installation folder, do so. If you're prompted to replace existing files with a new installation, accept that option. 3. \*\*Follow the prompts and finish the installation.\*\* After the installation completes, you're ready to use Photoshop.

### **Photoshop Cs6 Digital Painting Brushes Free Download [Updated]**

Photoshop Elements 2018 When Photoshop was first developed, early computers were powerful enough to run the program. However, over the years, graphics processing power has increased, and Photoshop now runs on a wide range of computers from the simple to the most powerful. Photoshop Elements is available for Mac OS X or Windows PCs. The program contains two separate elements, Photoshop and Photoshop Elements. The latter contains more limited features to simplify the work of photographers and graphic artists. Shutterfly Thanks to the right balance of features and simplicity, the program has a wide appeal. The user interface is easy to master and operations are quick and simple. Photoshop Elements is the easiest tool to use for photo editing. The program comes with a basic image editor and you can add other programs such as conversion tools to extend its functionality. Photoshop Elements has plugins for popular programs. For example, you can use the Composite Editing feature to merge two images or add a filter to the image and edit the filter settings. In addition, Photoshop Elements contains effects, filters, adjustment layers, the layers editing tool and canvas sizes and rotation. The program has many features such as editing RAW files and even touches the area of photo development and digitization of pictures. Features of Photoshop Elements 8.4 GB — 4 CDs Basic PHOTO FIX tool Camera RAW converter tool Compose, rotate, crop and straighten tools Adjustment layers Adjustment brushes Batch processing tool Blending modes Brushes and patterns Basic photo editing tool Channel mixer Connect to Flickr Folders Geometry tools Photo motion Photoshop pathfinder Layers and transparency Linking photos RAW photo editor Resize tool Scratchboard tools TileBrush and PatternBrush tools Thematic color Thematic photo editing tool Support the workspace Widgets and browsers Features for web designers Able to save the pictures Path and text tools Related Pages For effective web design and the design of Web pages, the World Wide Web Consortium (W3C) says that images are a critical part of a website. Your images can be used for important elements such as backgrounds, buttons, navigation icons and logos. And, they are also used for advertising, branding and to 05a79cecff

### **Photoshop Cs6 Digital Painting Brushes Free Download Torrent**

Devices for receiving and dispensing a stream of fluids are well known. In one family of devices, the fluid is dispensed in a concentrated form and typically is dilute at the point of use. In another family of devices, a source of the fluid is connected to the device at the point of use, and the fluid remains concentrated during dispensing. Fluid dispensing from the first family of devices is commonly accomplished by pulling the fluid through the device by the force of gravity. The fluid dispensing from the latter type of device is commonly accomplished by applying force to the device to expel the fluid. Such a device is typically referred to as a gravity feed bottle. An example of a gravity feed bottle can be found in U.S. Pat. No. 3,364,951 to Lewis, the disclosure of which is hereby incorporated by reference herein in its entirety. This patent relates to a flexible container for liquids which is suitable for dispensing the liquid by gravity flow and comprises a bottom, a top which includes a dispensing aperture and is mounted on the bottom to be moved upwardly over the bottom, a flexible, elongated neck which extends from the top to the bottom, means for attaching the neck to the bottom and an elongated channel extending from the bottom to the exterior of the container. U.S. Pat. No. 5,943,326 to George II, the disclosure of which is hereby incorporated by reference herein in its entirety, describes a fluid dispensing bottle formed from a flexible material and having apertures and ribs and a retaining means to retain the dispensing aperture in a closed position. U.S. Pat. No. 5,919,257 to James II, the disclosure of which is hereby incorporated by reference herein in its entirety, describes a fluid dispensing system including a pressure-fed container, a supply line connecting the container to a pump and a return line connecting the container to a return pump. When activated by the pump, the container pressurizes a fluid within and dispenses the pressurized fluid. A resilient closure is positioned within the container and engages a base. The system further includes a pressure relief line connected between the return line and the container. A valve is disposed in the pressure relief line to equalize the pressure between the pressure relief line and the return line. The closure is connected to the valve and comprises a flexible wall. The dispensing system is particularly useful for dispensing sanitary (including pharmaceutical) products. U.S. Pat.

#### **What's New in the?**

The present invention relates to the field of semiconductor processing and, more particularly, to cleaning hydrogen radicals and other radicals used in semiconductor processing. Conventional semiconductor fabrication generally involves forming electronic structures on semiconductor wafers using a number of different semiconductor fabrication tools. These tools may include deposition tools (e.g., thermal chemical vapor deposition (CVD) tools, plasma enhanced chemical vapor deposition (PECVD) tools, etc.) that form layers of material on semiconductor wafers, etching tools (e.g., plasma etching tools, wet etching tools, etc.) that remove layers of material to define structures on the semiconductor wafers, and test equipment that operates on semiconductor wafers in order to determine the quality of the layers of material and structures formed in the semiconductor wafers. The various layers of material formed in the semiconductor wafers generally include various conductive, dielectric and semiconductor materials, and the various semiconductor and conductor materials are generally isolated from each other using some form of an insulating material, such as an oxide. The conductive materials may comprise electrically conductive regions, such as doped regions in semiconductors, and the various semiconductive materials may comprise a semiconductor material such as silicon. The various layers of material in a semiconductor wafer may be formed in a processing chamber configured to perform a particular process on a semiconductor wafer. To form the layers of material, the semiconductor wafer is positioned on a wafer support within the processing chamber, and a layer of material may be formed on the semiconductor wafer by operating one or more components associated with the processing chamber to deposit, etch, purge or otherwise treat a material on the semiconductor wafer. Various layers of material formed in the processing chamber may be separately patterned to form multiple electronic structures in a single semiconductor wafer. was a trial on the merits in the corporation's action for dissolution, but was not concerned with the insufficiency of the evidence to sustain the defense of estoppel. The judgment is affirmed. Griffin, P. J., and Brown (H. C.), J., concurred. NOTES [fn. \*] \*. "(a) Dissolution or retirement of a corporation may be effected only upon compliance with the provisions of this chapter and in accordance with the following procedure, which may be altered by the articles of incorporation or bylaws. [fn

# **System Requirements For Photoshop Cs6 Digital Painting Brushes Free Download:**

Supported Operating Systems: Windows Vista/XP/2000/NT/2003 Mac OS X 10.4 or later Linux operating system with support for OpenGL 3.0 or above. Minimum 1024 MB of RAM Recommended: 2GB of RAM, 3GB if you are using Mac OS X Minimum: 256MB GPU (Nvidia 8800 GTS or AMD Radeon HD3870) Recommended: 512MB GPU (Nvidia GTS 450, Geforce GTX260 or Radeon HD 4870) Recommended: 2GB GPU

Related links:

[https://socialstudentb.s3.amazonaws.com/upload/files/2022/07/W5MUwMqq3iQHeRTEQL7u\\_01\\_051f5af37acf3c267c6eb2a1](https://socialstudentb.s3.amazonaws.com/upload/files/2022/07/W5MUwMqq3iQHeRTEQL7u_01_051f5af37acf3c267c6eb2a1f9d5b85f_file.pdf) [f9d5b85f\\_file.pdf](https://socialstudentb.s3.amazonaws.com/upload/files/2022/07/W5MUwMqq3iQHeRTEQL7u_01_051f5af37acf3c267c6eb2a1f9d5b85f_file.pdf) https://chat.byoe.tv/upload/files/2022/07/oy4DadfOraeYnp1fcleD\_01\_6f7eace7a3cdc411398ee3ae95111419\_file.pdf <https://xn--80aagyardii6h.xn--p1ai/wedding-photobook-ai-source-files/> [https://www.hoursmap.com/wp-content/uploads/2022/07/Free\\_Bsd\\_comic\\_font\\_download.pdf](https://www.hoursmap.com/wp-content/uploads/2022/07/Free_Bsd_comic_font_download.pdf) [https://u-ssr.com/upload/files/2022/07/RGoltqBp56KIlQdwokx2\\_01\\_051f5af37acf3c267c6eb2a1f9d5b85f\\_file.pdf](https://u-ssr.com/upload/files/2022/07/RGoltqBp56KIlQdwokx2_01_051f5af37acf3c267c6eb2a1f9d5b85f_file.pdf) [https://diversityforum.net/wp-content/uploads/2022/07/adobe\\_photoshop\\_free\\_download\\_for\\_windows\\_10\\_apk.pdf](https://diversityforum.net/wp-content/uploads/2022/07/adobe_photoshop_free_download_for_windows_10_apk.pdf) <https://delicatica.ru/2022/07/01/free-download-7-0-photoshop-software/> [https://www.stayza.com/wp-content/uploads/2022/07/photoshop\\_download\\_not\\_loading.pdf](https://www.stayza.com/wp-content/uploads/2022/07/photoshop_download_not_loading.pdf) <https://biodashofficial.com/how-to-adjust-the-vintage-camera-effect/> <http://www.7daystobalance.com/advert/photoshop-7-0-portable-version/> [https://supermoto.online/wp-content/uploads/2022/07/download\\_adobe\\_photoshop\\_8.pdf](https://supermoto.online/wp-content/uploads/2022/07/download_adobe_photoshop_8.pdf) [https://sonidocool.com/wp-content/uploads/2022/07/photoshop\\_free\\_crack\\_download\\_for\\_windows\\_10\\_32\\_bit.pdf](https://sonidocool.com/wp-content/uploads/2022/07/photoshop_free_crack_download_for_windows_10_32_bit.pdf) [https://shielded-spire-96359.herokuapp.com/photoshop\\_font\\_download\\_free.pdf](https://shielded-spire-96359.herokuapp.com/photoshop_font_download_free.pdf) [https://outlethotsale.com/wp-content/uploads/2022/07/Photoshop\\_Elements.pdf](https://outlethotsale.com/wp-content/uploads/2022/07/Photoshop_Elements.pdf) <https://agenziastampa.net/2022/07/01/how-to-install-photoshop-on-your-mac/> [https://kaalama.org/upload/files/2022/07/cSpWftDl2vP2v7OJIOql\\_01\\_6f7eace7a3cdc411398ee3ae95111419\\_file.pdf](https://kaalama.org/upload/files/2022/07/cSpWftDl2vP2v7OJIOql_01_6f7eace7a3cdc411398ee3ae95111419_file.pdf) <https://fierce-lake-58294.herokuapp.com/contgold.pdf> [https://www.viaggisaturno.it/wp-content/uploads/2022/07/photoshop\\_trial\\_version\\_free\\_download\\_for\\_windows\\_10.pdf](https://www.viaggisaturno.it/wp-content/uploads/2022/07/photoshop_trial_version_free_download_for_windows_10.pdf) [https://kaalama.org/upload/files/2022/07/ASyJ4B5TFEsz3RTYr8rw\\_01\\_051f5af37acf3c267c6eb2a1f9d5b85f\\_file.pdf](https://kaalama.org/upload/files/2022/07/ASyJ4B5TFEsz3RTYr8rw_01_051f5af37acf3c267c6eb2a1f9d5b85f_file.pdf)

<https://thedailywhatsup.com/photoshop-7-10-0-download/>